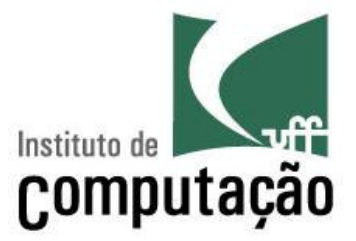

# Princípio de POO(Programação Orientada a Objetos)

Viviane Torres da Silvaviviane.silva@ic.uff.br

http://www.ic.uff.br/~viviane.silva/es1

## Agenda

- > Encapsulamento
- **► Projeto Estruturado**
- **► Congeneridade**
- **E** Domínios
- > Grau de dependência
- ⊁ Coesão
- $\triangleright$  Contratos
- > Interface de classes
- Perigos detectados em POO

## Encapsulamento

- Mecanismo utilizado para lidar com o aumento de complexidade
- Consiste em exibir "o que" pode ser feito sem informar<br>"seme" é faite "como" é feito
- Permite que a granularidade de abstração do sistema seja alterada, criando estruturas mais abstratas

Existem vários níveis de utilização de encapsulamento

- Encapsulamento nível 0: Completa inexistência de encapsulamento
	- – $-$  Linhas de código efetuando todas as ações
- Encapsulamento nível 1: Módulos procedimentais
	- $\mathcal{L}_{\mathcal{A}}$  $-$  Procedimentos permitindo a criação de ações complexas

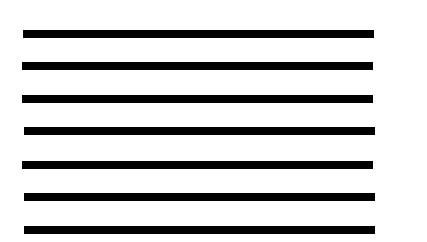

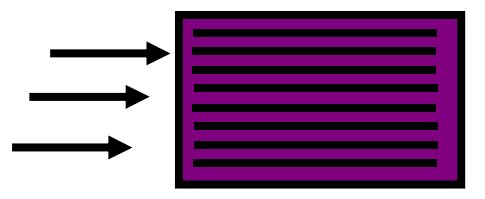

## Níveis de Encapsulamento

- Encapsulamento nível 2: Classes de objetos
	- $\mathcal{L}_{\mathcal{A}}$  , and the set of  $\mathcal{L}_{\mathcal{A}}$ Métodos isolando o acesso às características da classe
- Encapsulamento nível 3: Pacotes de classes
	- $\mathcal{L}_{\mathcal{A}}$  Conjunto de classes agrupadas, permitindo acesso diferenciado entre elas

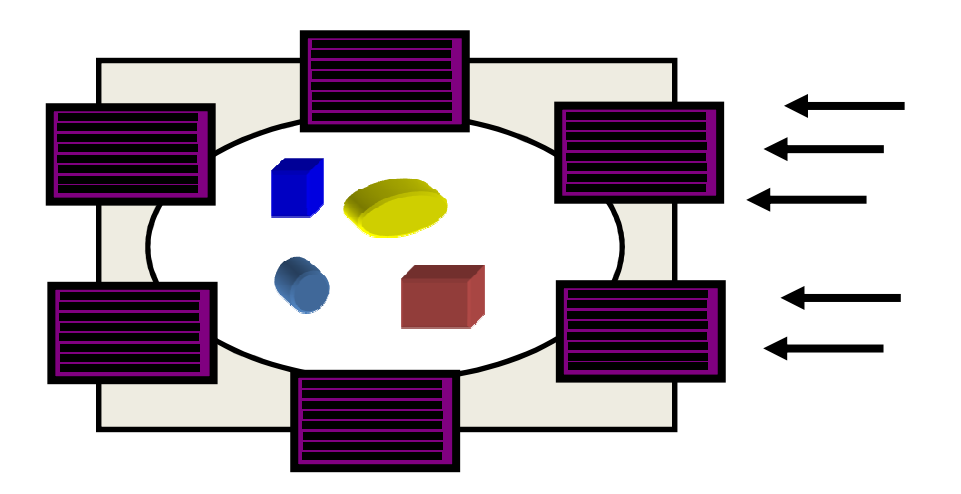

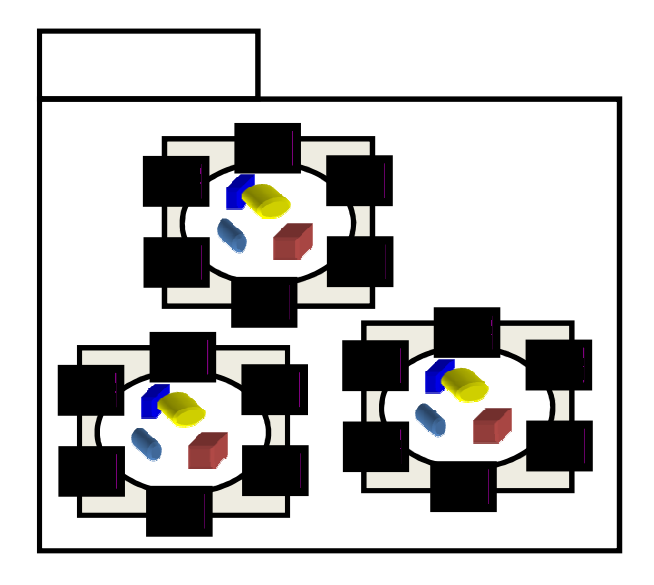

## Níveis de Encapsulamento

**► Encapsulamento nível 4**: Componentes

 $\mathcal{L}_{\mathcal{A}}$  , and the set of  $\mathcal{L}_{\mathcal{A}}$  $-$  Interfaces providas e requeridas para fornecer serviços complexos

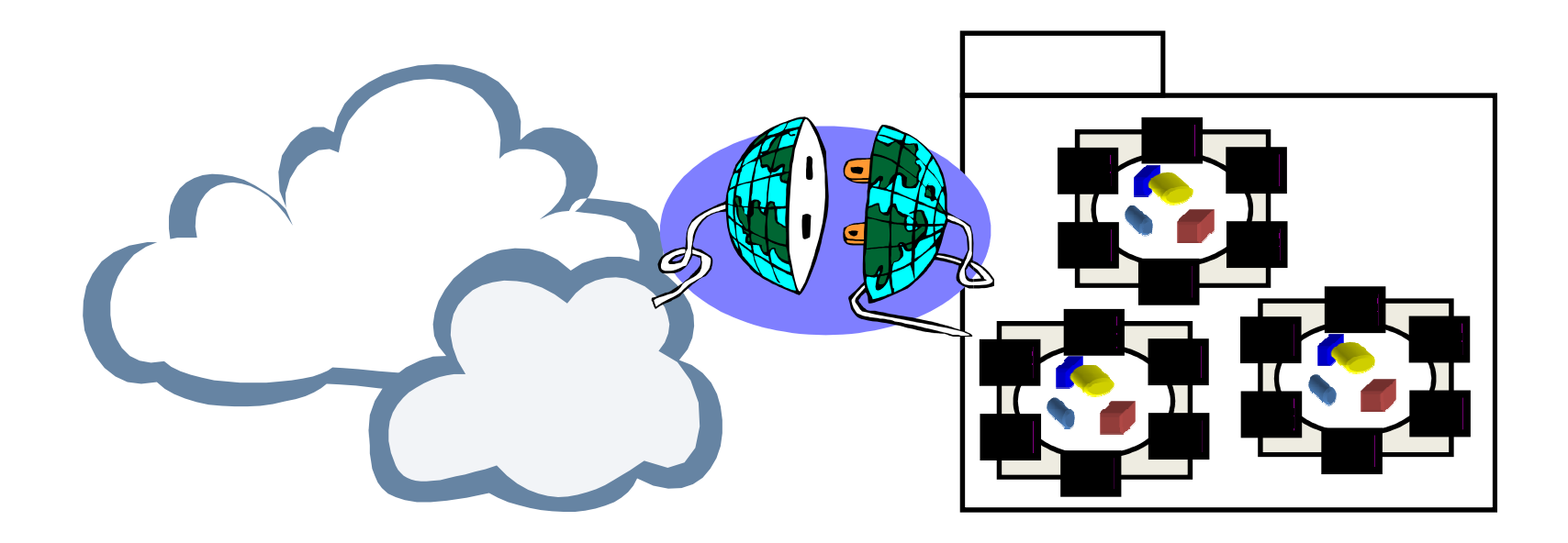

- $\triangleright$  Projeto orientado a objetos tem foco principal em estruturas de nível 2 de encapsulamento – as classes
- A técnica de **Anéis de Operações** ajuda a manter um bom encapsulamento interno da classe
	- **Hart Committee Committee**  O uso dessa técnica não afeta o acesso externo (que continua sendo regido por modificadores de visibilidade)
	- $\mathcal{L}_{\mathcal{A}}$  , and the set of  $\mathcal{L}_{\mathcal{A}}$ Nessa técnica são criados três anéis fictícios na classe
	- – Os métodos de anéis externos acessam sempre métodos (ou atributos) de anéis internos consecutivos

## Encapsulamento

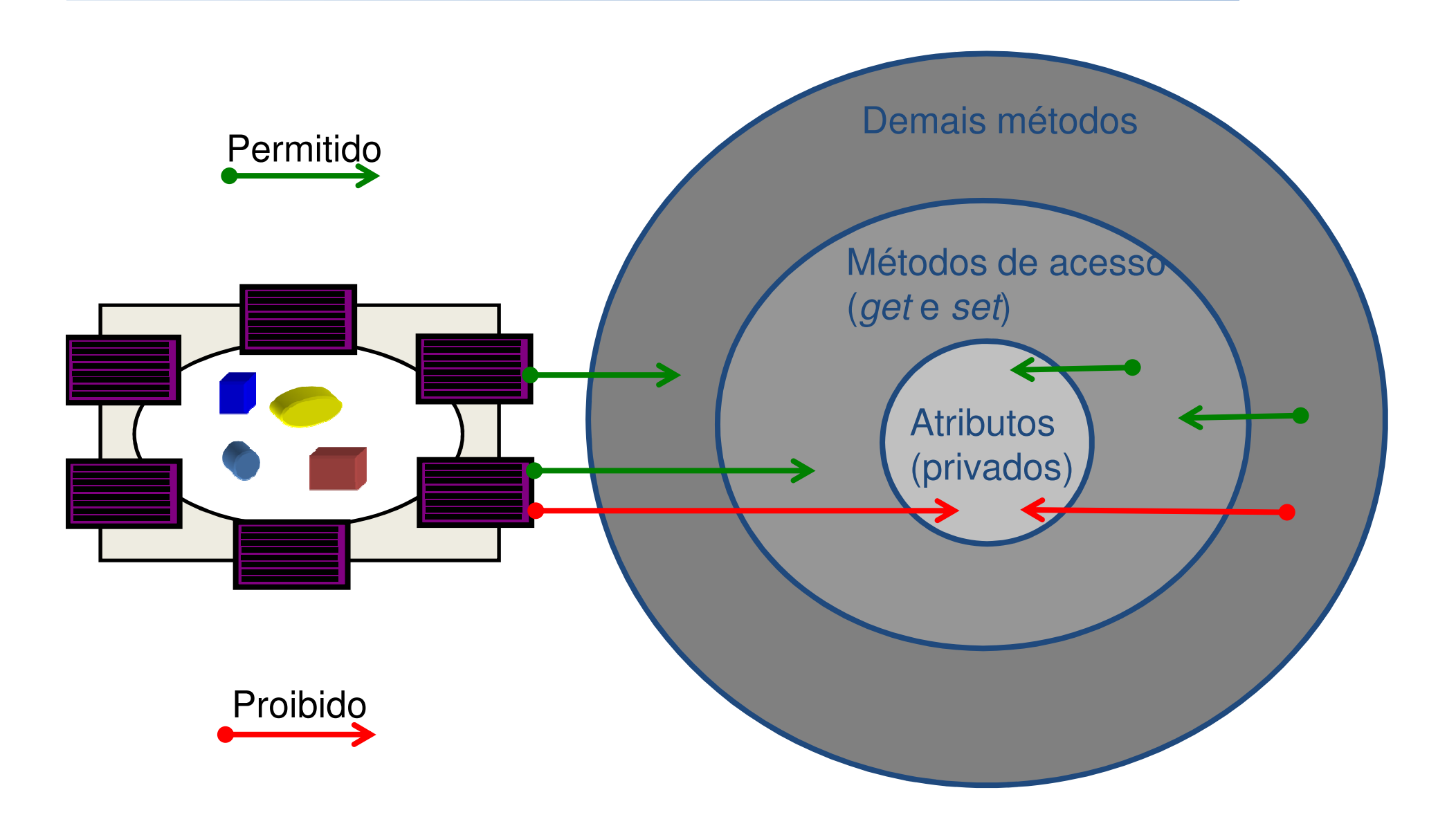

#### Encapsulamento

- Com o uso da técnica de anéis de operações podem ser criados atributos virtuais
	- $\mathcal{L}_{\mathcal{A}}$  Atributos virtuais, podem ser calculados pelos métodos *get* e *set* em função dos atributos reais
- Exemplo1: método double getVolume() na classe cubo retornando (*lado* ^ 3)
- Exemplo2: método void setNome(String nome) armazenando o argumento nome nos atributos primeiroNome, iniciaisMeio, ultimoNome

 Para projetar estruturas de nível 1 de encapsulamento (i.e.: Módulos de procedimentos) foram criados alguns termos de projeto, dentre eles:

> $\mathcal{L}_{\mathcal{A}}$  , and the set of  $\mathcal{L}_{\mathcal{A}}$  $-$  Arvore de dependência: Estrutura que descreve a dependência entre módulos

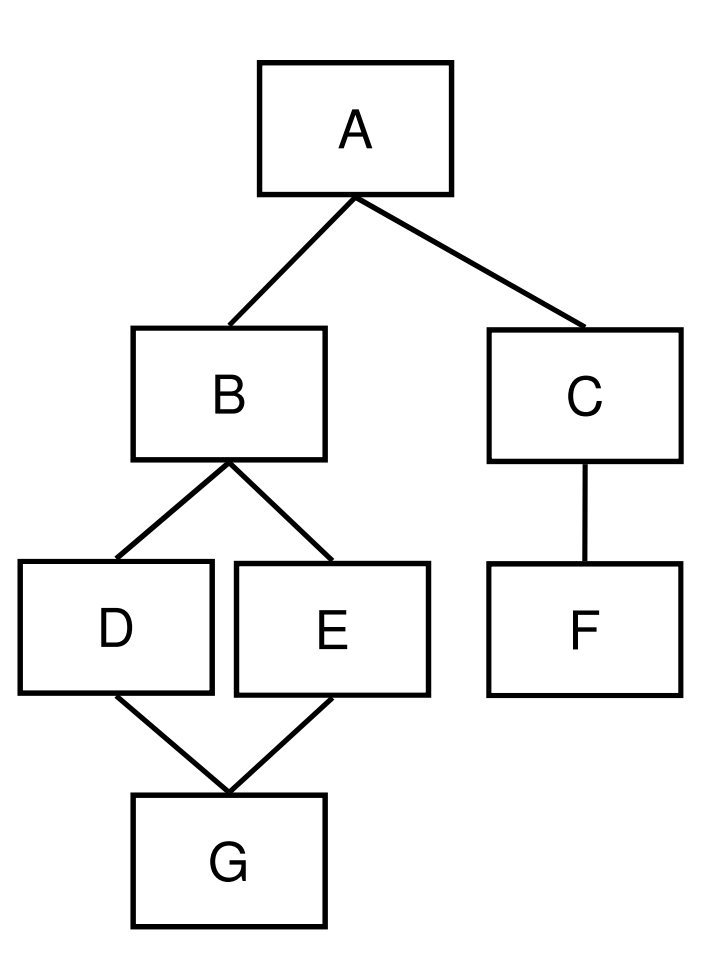

Projeto Estruturado

- > Fan-in: indica quantos módulos tem acesso a um dado módulo
- **► Fan-out**: indica quantos módulos são acessados por um dado módulo

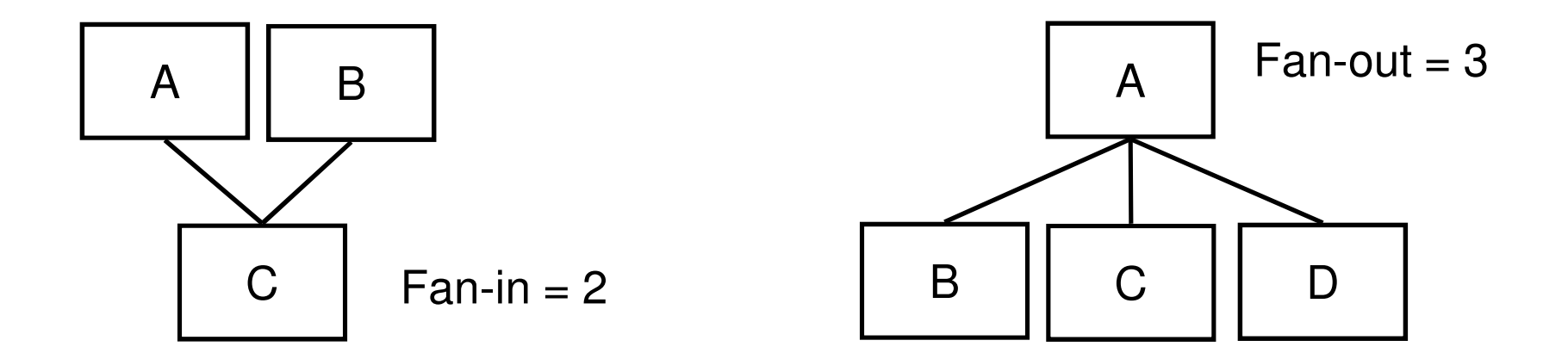

- Acoplamento: mede as interconexões entre os módulos de um sistema
- Coesão: mede a afinidade dos procedimentos dentro de cada módulo do sistema
- As métricas de acoplamento e coesão variam em uma escala relativa (e.g.: fracamente, fortemente)
- O principal objetivo de um projeto estruturado é criar módulos fracamente acoplados e fortemente coesos

 Para que esse objetivo principal pudesse ser atingido, foram definidas algumas heurísticas:

- Após a primeira interação do projeto, verifique a possibilidade de juntar ou dividir os módulos
- Minimize o fan-out sempre que possível

.....

- Maximize o fan-in em módulos próximos às folha da árvore de dependências
- Mantenha todos os módulos que sofrem efeito de um determinado módulo como seus descendentes na árvore de dependências
- Verifique as interfaces dos módulos com o intuito de diminuir a complexidade e redundância e aumentar a consistência

.....

- Crie módulos onde as suas funções não dependam do seu estado interno (resultados não variam entre duas chamadas iguais de procedimentos)
- Evite módulos que são restritivos em relação aos seus dados, controle ou interface
- Esforce-se para manter o controle sobre o projeto dos módulos, não permitindo conexões de improviso
- Prepare o sistema pensando nas restrições de projeto e nos requisitos de portabilidade

### Projeto Estruturado -> Projeto OO

De Projeto Estruturado para Orientado a Objetos

- Para projetar estruturas de nível 2 (ou superior) de encapsulamento, devem ser utilizadas outras técnicas
- Entretanto, a filosofia utilizada no paradigma estruturado se mantém no paradigma OO
- O princípio que rege projeto em qualquer nível se baseia em atribuir responsabilidade, mantendo junto o que é correlato e separando o que é distinto
- O objetivo principal do projeto é criar sistemas robustos, confiáveis, extensíveis, reutilizáveis e manuteníveis
- Congeneridade é um termo similar a acoplamento ou dependência
- $\triangleright$  Para não confundir com acoplamento do projeto estruturado, alguns autores utilizam esse termo
- A congeneridade entre dois elemento A e B significa que:
	- $\mathcal{L}_{\mathcal{A}}$  $-$  Se A for modificado, B terá que ser modificado ou ao menos verificado
	- – $-$  Pode ocorrer uma modificação no sistema que obrigue modificações conjuntas em A e B

Existem diversos tipos diferentes de congeneridade

 Congeneridade de tipo: descreve uma dependência em relação a um tipo de dados

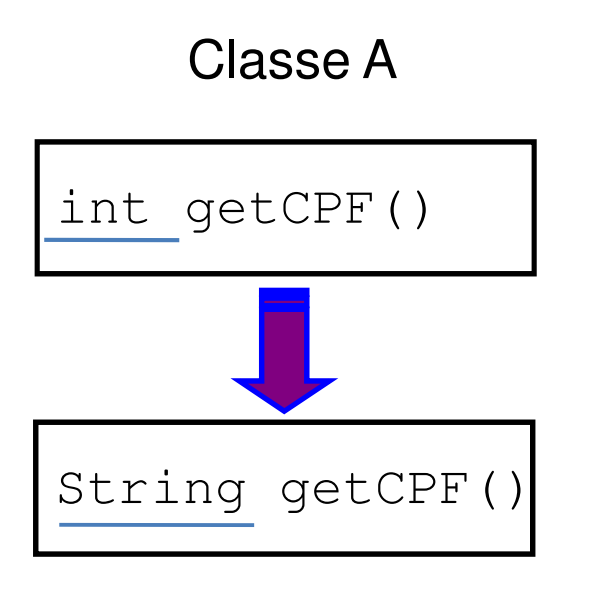

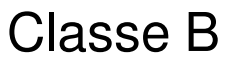

int  $\text{cpf} = a.\text{getCPF}()$ ;

Congeneridade/Acoplamento III/XV

 Congeneridade de nome: descreve uma dependência em relação a um nome

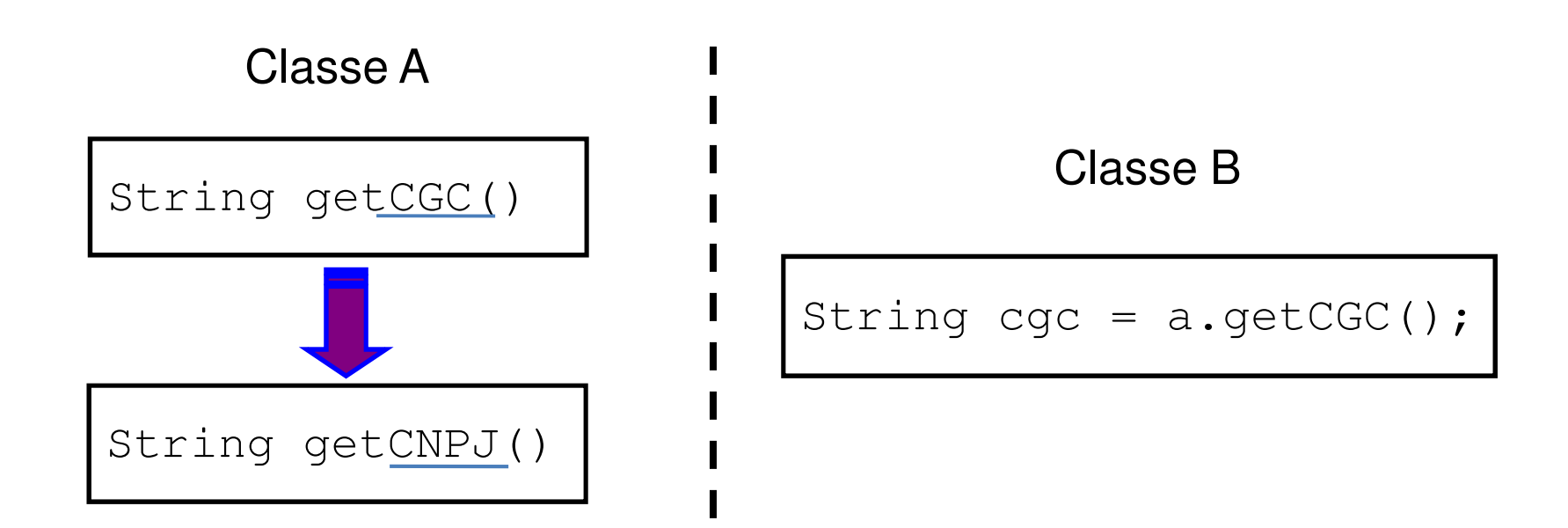

#### Congeneridade de posição: descreve uma dependência em relação a uma posição

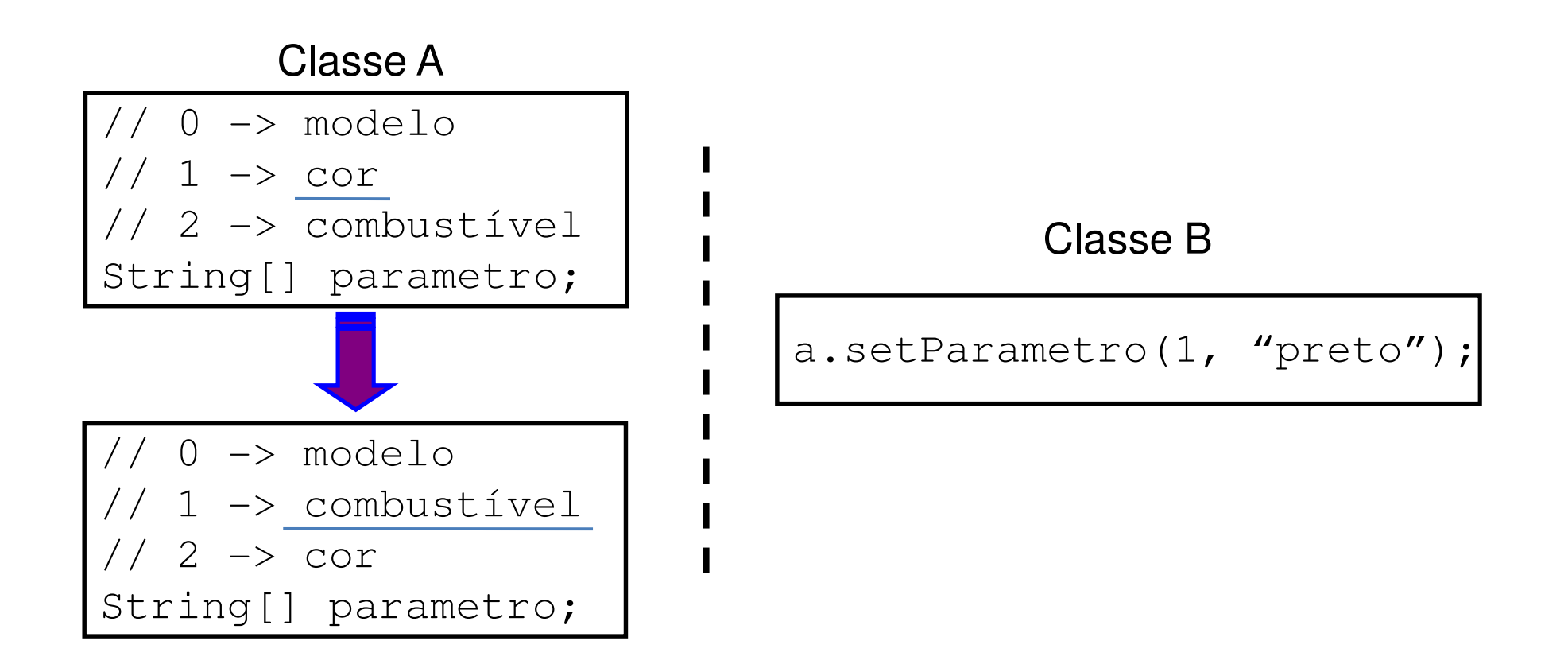

 Congeneridade de convenção: descreve uma dependência em relação a uma convenção

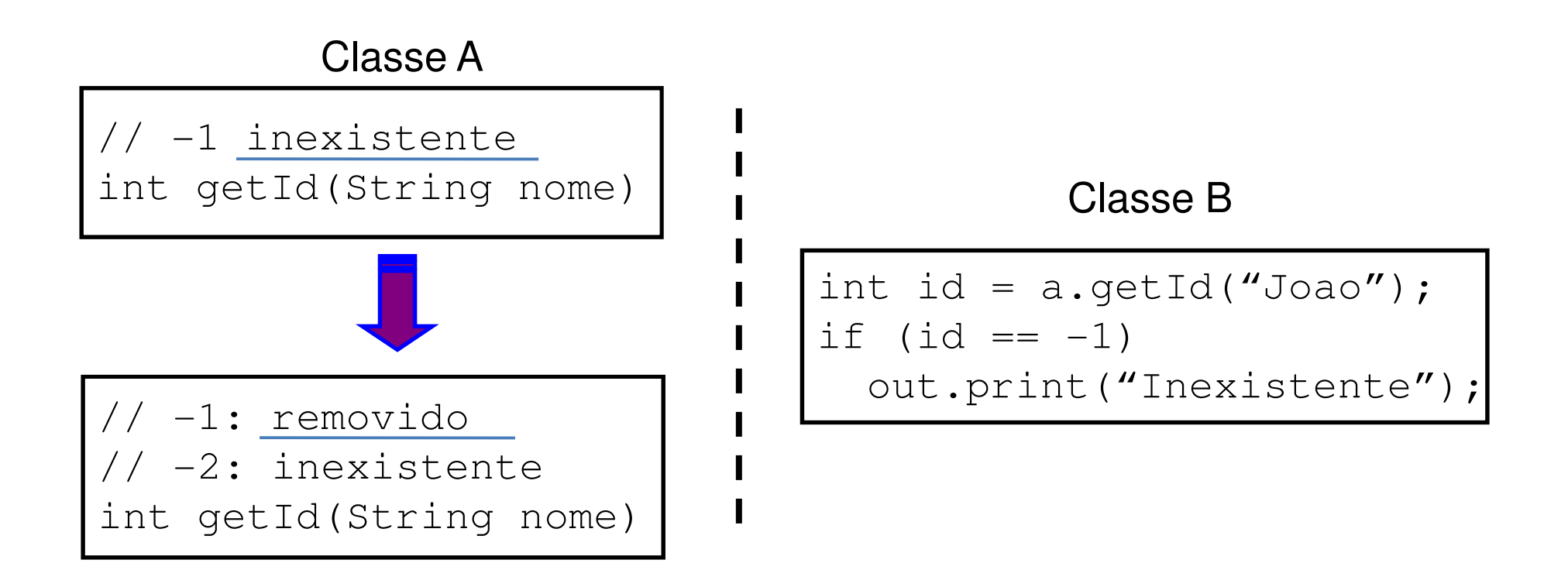

 Congeneridade de algoritmo: descreve uma dependência em relação a um algoritmo

Classe A

// Usa método de Rabinint code(int valor)

Usa RSA int code(int valor)

#### Classe B

// Usa método de Rabinint decode(int valor)

#### Classe C

 int v1 = 12345;int  $v2 = a$ .code(v1); int  $v3 = b$ .decode(v2); if  $(v1 == v3)$ out.print("OK");

Congeneridade/Acoplamento VII/XV

Congeneridade de execução: descreve uma dependência em relação à seqüência de execução

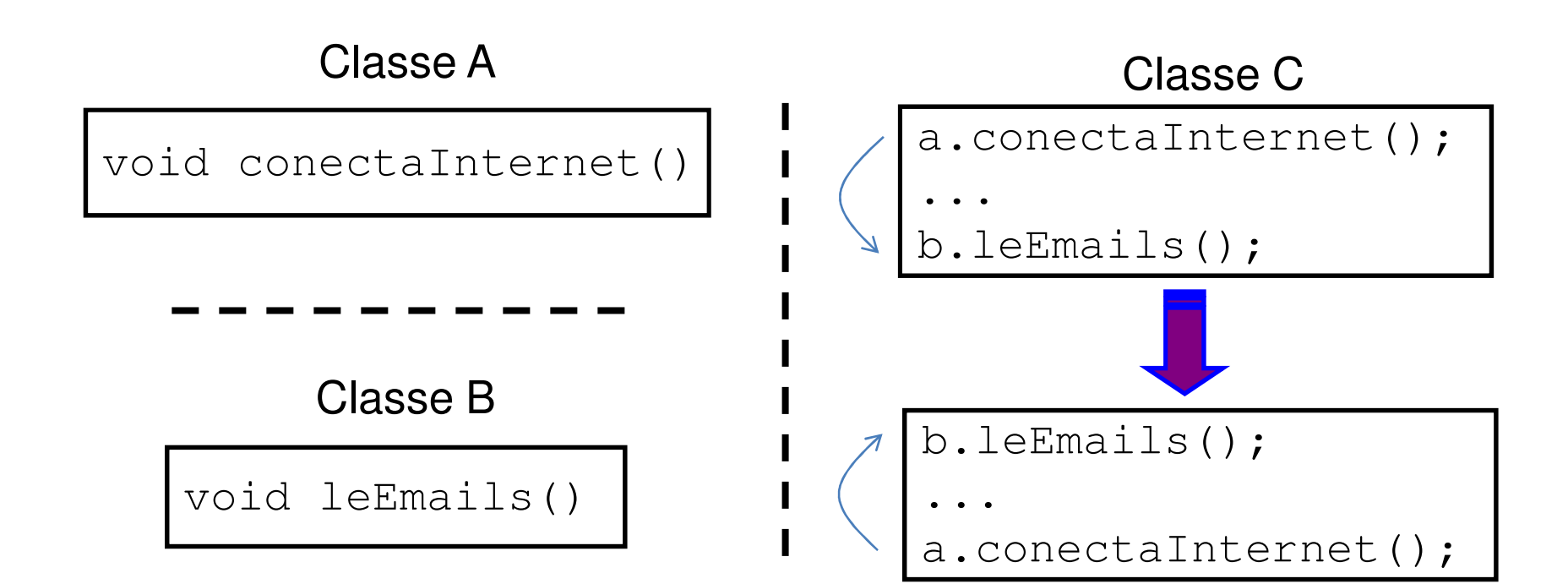

Congeneridade/Acoplamento VIII/XV

Congeneridade temporal: descreve uma dependência em relação à duração de execução

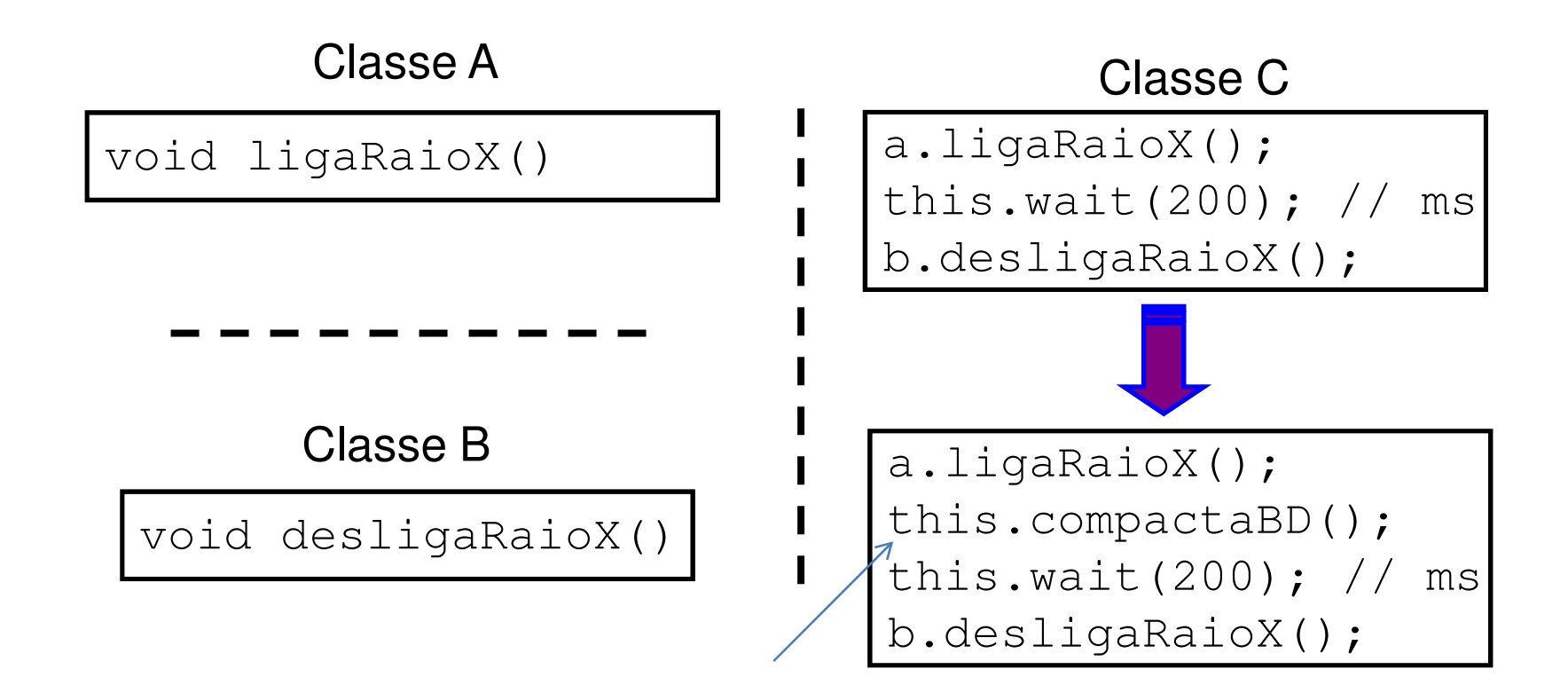

 Congeneridade de valor: descreve uma dependência em relação a valores

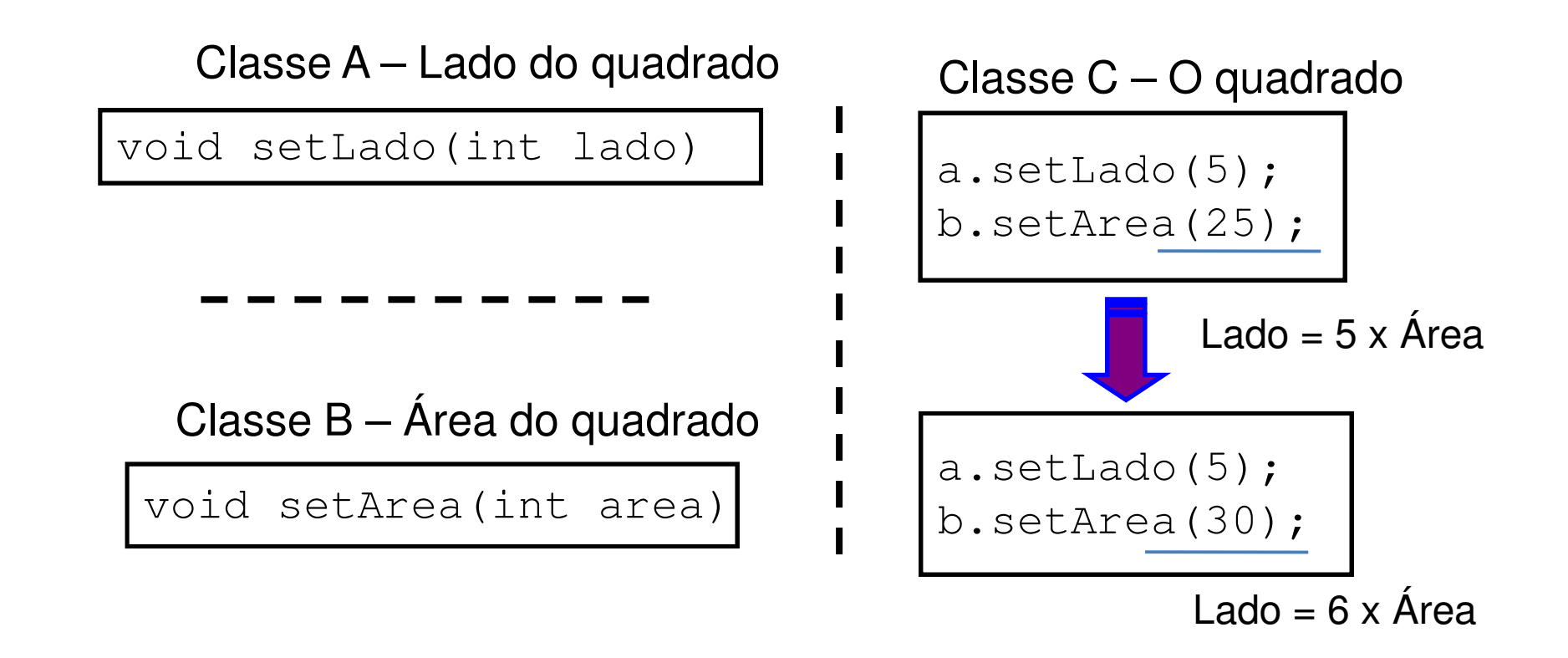

 Congeneridade de identidade: descreve uma dependência em relação a ponteiros idênticos

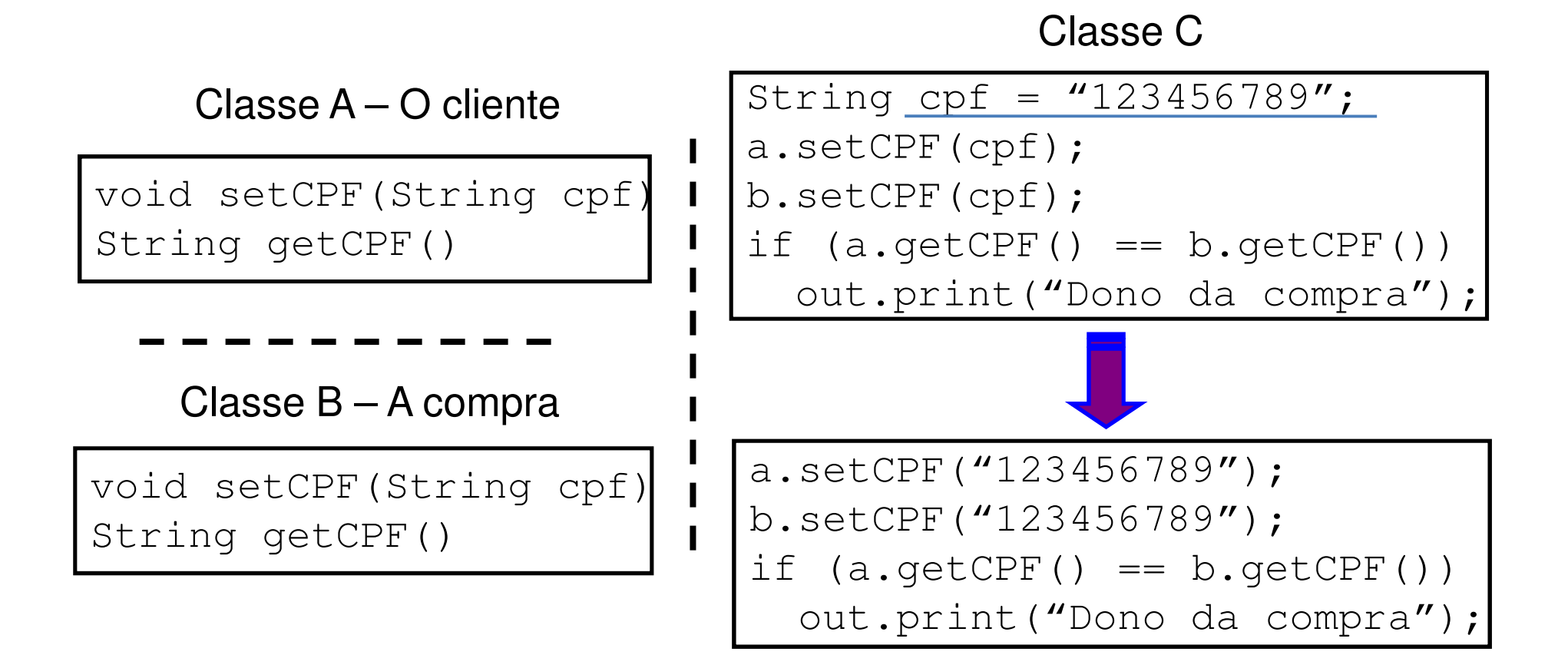

- Congeneridade de diferença: descreve uma dependência em relação a diferenças de termos que deve ser preservada
- É também conhecida como contrageneridade ou congeneridade negativa
- Ocorre, por exemplo, quando uma classe faz uso de herança múltipla de duas ou mais classes que tem métodos com nomes iguais (Eiffel utiliza a palavra-chave *rename* para contornar o problema)
- Outro exemplo está relacionado com classes de nomes iguais em pacotes diferentes importados por uma terceira classe (solução usando o *namespace* completo da classe)
- Também ocorre em caso de sobrecarga de métodos

Classe A

void setCPF(String cpf)void setCPF(Cpf cpf)

Classe A

setCPF(null);

- O encapsulamento ajuda a lidar com os problemas relacionados com a congeneridade
- Supondo um sistema de 100 KLOCs em nível 0 de encapsulamento
	- $\mathcal{L}_{\mathcal{A}}$  , and the set of  $\mathcal{L}_{\mathcal{A}}$  Como escolher um nome de variável que não foi utilizado até o momento?
	- – $-$  Este cenário indica um alto grau interno de congeneridade de diferença
- $\blacktriangleright$  Algumas diretrizes devem ser seguidas, nesta ordem, para facilitar a manutenção:
	- 1. Minimizar a congeneridade total
	- 2. Minimizar a congeneridade que cruza as fronteiras do encapsulamento
	- 3. Minimizar a congeneridade dentro das fronteiras do encapsulamento
- Os mecanismos existentes da orientação a objetos que mais geram congeneridade são:
	- $\mathcal{L}_{\mathcal{A}}$  $-$  Funções amigas
	- – $-$  Herança múltipla
	- **Hart Communication** Uso de atributos protegidos em herança simples
	- $\mathcal{L}_{\mathcal{A}}$  , and the set of the set of the set of the set of the set of the set of the set of the set of the set of the set of the set of the set of the set of the set of the set of the set of the set of the set of th Implementações "espertas" que fazem uso incorreto das estruturas OO argumentando ganho de desempenho

cliente.setNome("João");

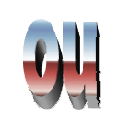

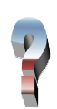

- Domínio pode ser visto como uma estrutura de classificação de elementos correlatos
- Normalmente, sistemas OO tem suas classes em um dos seguintes domínios:
	- **Hart Committee Committee**  $-$  Domínio de aplicação
	- $\mathcal{L}_{\mathcal{A}}$  $-$  Domínio de negócio
	- – $-$  Domínio de arquitetura
	- $\mathcal{L}_{\mathcal{A}}$  $-$  Domínio de base
- Cada classe de um sistema OO devem pertencer a um único domínio para ser coesa
- $\triangleright$  O domínio de base descreve classes fundamentais, estruturais e semânticas
	- $\mathcal{L}_{\mathcal{A}}$  Usualmente as classes do domínio de base já fazem parte das bibliotecas da linguagem de programação
	- **Hart Committee Committee**  Classes fundamentais são tratadas, muitas das vezes, como tipos primitivos das linguagens OO (ex.: int e boolean)
	- $\mathcal{L}_{\mathcal{A}}$  , and the set of  $\mathcal{L}_{\mathcal{A}}$  $-$  Classes estruturais implementam estruturas de dados consagradas (ex.: Hashtable, Stack e Set)
	- – $-$  Classes semânticas implementam elementos semânticos corriqueiros (ex.: Date e Color)

 $\triangleright$  O domínio de arquitetura fornece abstrações para a

arquitetura de hardware ou software utilizada

- – As linguagens atuais também incluem classes do domínio de arquitetura
- – Classes de comunicação implementam mecanismos que possibilitam a comunicação com outros sistemas (ex.: Sockets e RMI)
- $\mathcal{L}_{\mathcal{A}}$  , and the set of  $\mathcal{L}_{\mathcal{A}}$  Classes de manipulação de banco de dados criam abstrações para acesso aos SGBDs (ex.: pacotes JDBC e JDO)
- $\mathcal{L}_{\mathcal{A}}$  Classes de interface com usuário possibilitam a construção de sistemas interativos (ex.: pacotes swing e awt)
- $\triangleright$  O domínio de negócio descreve classes inerentes a uma determinada área do conhecimento (ex.: AntenaAtiva,Repetidor e Equipamento no domínio de telecomunicações)
- $\triangleright$  O domínio de aplicação descreve classes "cola", que servem para fazer as classes dos demais domínios funcionarem em um sistema
- Cada domínio faz uso das classes dos domínios inferiores
- Desta forma, o domínio de base é o mais reutilizável, enquanto o domínio de aplicação torna-se praticamente não reutilizável
- Acredita-se na possibilidade de reutilização em grande escala<br>de classes na demínia de nesásia, mas isse einde não á uma de classes no domínio de negócio, mas isso ainda não é uma realidade

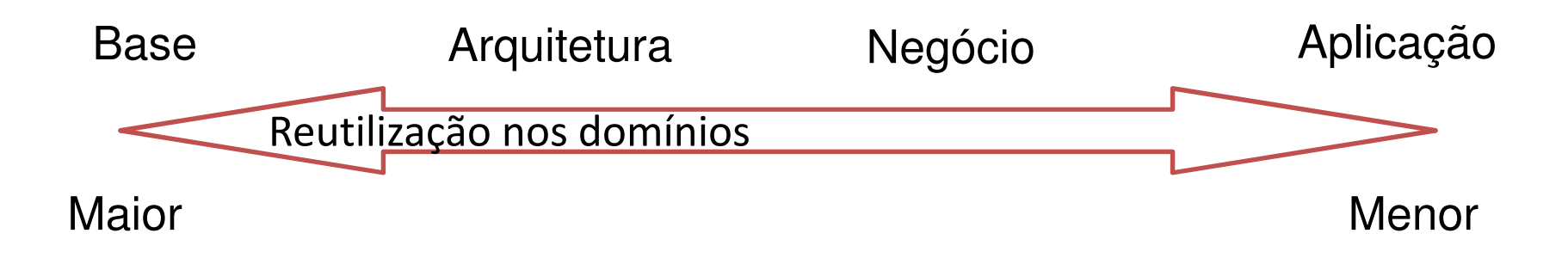

- Classes do domínio de negócio não devem ser dependentes de tecnologia
- Caso isso ocorra, tanto a classe do domínio quanto a tecnologia implementada nela serão dificilmente reutilizáveis
- Para contornar esse problema podem ser utilizadas classes mistas, pertencentes ao domínio de aplicação
- Classes mistas são úteis para misturar conceitos de domínios diferentes, sem afetar as classes originais

 Dependência de tecnologia de transmissão de informações via fax-modem na classe Fatura (domínio de negócio):

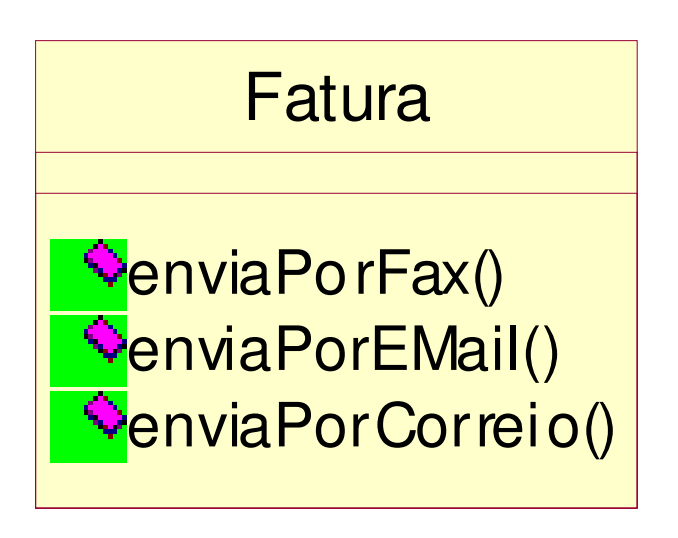

- Grau de dependência é uma métrica semelhante a Fan-out de projeto estruturado
- Grau de dependência direto indica quantas classes são referenciadas diretamente por uma determinada classe
- Grau de dependência indireto indica quantas classes são referenciadas diretamente ou indiretamente (recursivamente) por uma determinada classe

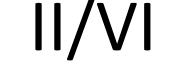

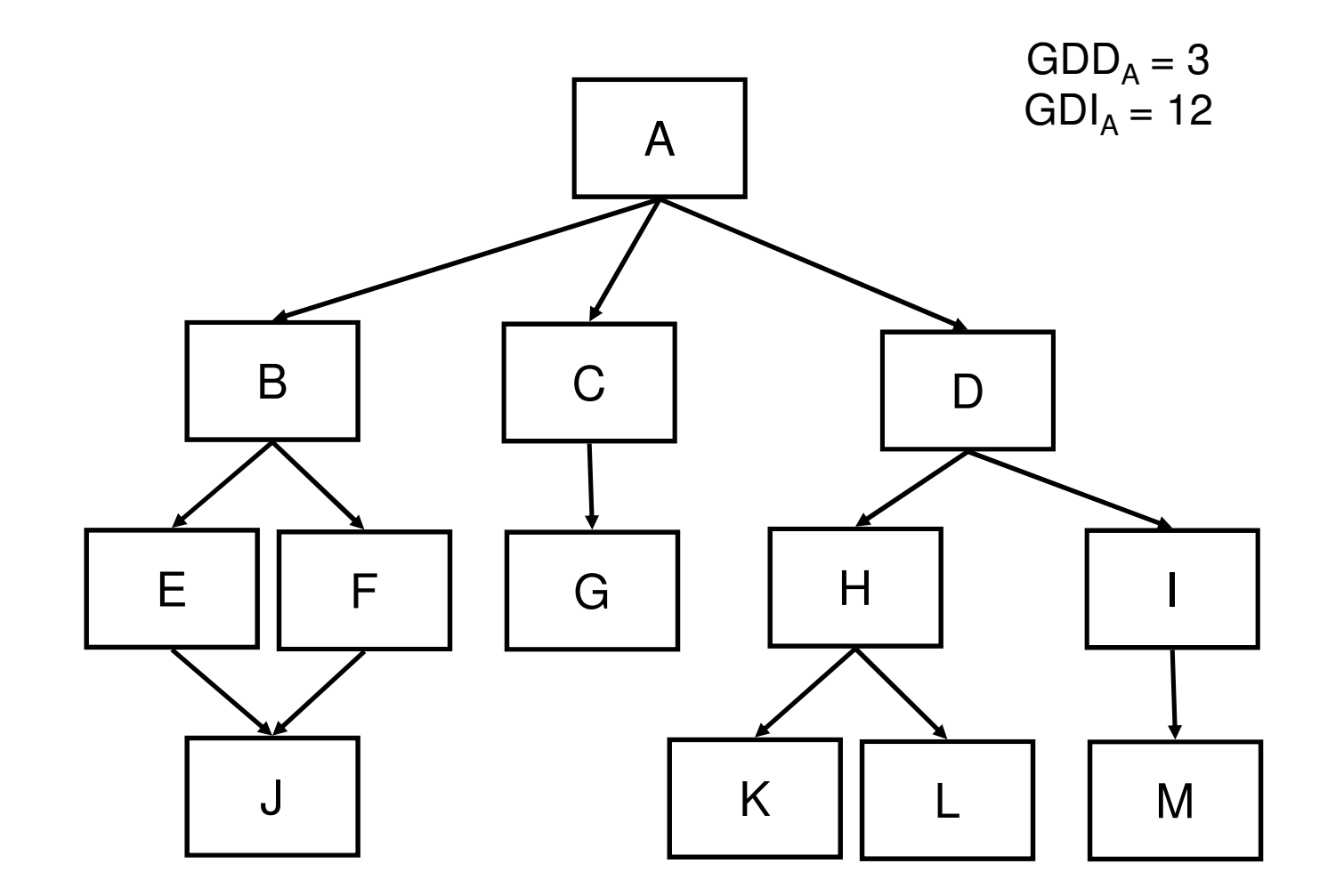

Uma classe A referencia diretamente uma classe B se:

- $\mathcal{L}_{\mathcal{A}}$  , and the set of  $\mathcal{L}_{\mathcal{A}}$  $-$  A é subclasse direta de B
- $\mathcal{L}_{\mathcal{A}}$  , and the set of  $\mathcal{L}_{\mathcal{A}}$  $-$  A tem atributo do tipo B
- $\mathcal{L}_{\mathcal{A}}$ A tem parâmetro de método do tipo B
- –A tem variáveis em métodos do tipo B
- $\mathcal{L}_{\mathcal{A}}$ A chama métodos que retornam valores do tipo B
- Assume-se que as classes do domínio de base tem grau de dependência igual a zero
- O grau de dependência serve para verificar projetos orientados a objeto
- Espera-se que:
	- – Classes de domínios mais altos (negócio e aplicação) tenham alto grau de dependência indireto
	- – Classes de domínios mais baixos (arquitetura e base) tenham baixo grau de dependência indireto
- Classes fracamente coesas apresentam características dissociadas
- Classes fortemente coesas apresentam características relacionadas, que contribuem para a abstração implementada pela classe
- $\triangleright$  É possível avaliar a coesão verificando se há muita sobreposição de uso dos atributos pelos métodos
	- Se sim, a classe tem indícios de estar coesa
- A coesão pode ser classificada em:
	- $\mathcal{L}_{\mathcal{A}}$  , and the set of  $\mathcal{L}_{\mathcal{A}}$  $-$  Coesão de instância mista
	- $\mathcal{L}_{\mathcal{A}}$  , and the set of  $\mathcal{L}_{\mathcal{A}}$  $-$  Coesão de domínio misto
	- $\mathcal{L}_{\mathcal{A}}$ Coesão de papel misto
	- –Coesão alternada
	- $\mathcal{L}_{\mathcal{A}}$  $-$  Coesão múltipla
	- $\mathcal{L}_{\mathcal{A}}$  , and the set of the set of the set of the set of the set of the set of the set of the set of the set of the set of the set of the set of the set of the set of the set of the set of the set of the set of th  $-$  Coesão funcional
- $\triangleright$  A coesão de instância mista ocorre quando algumas características ou comportamentos não são válidos para todos os objetos da classe
- Normalmente, problemas de coesão de instância mista podem ser corrigidos através da criação de subclasses utilizando herança

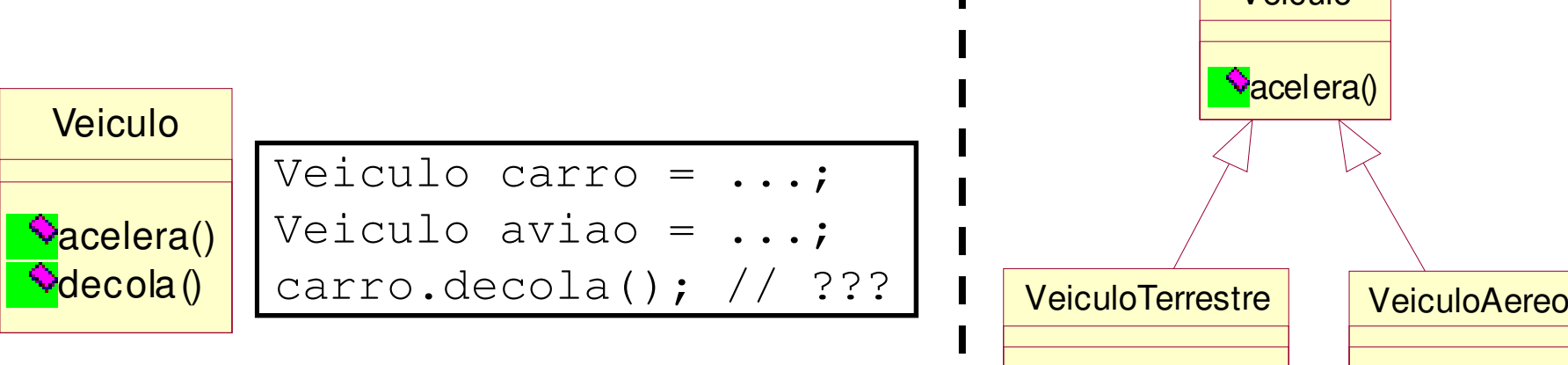

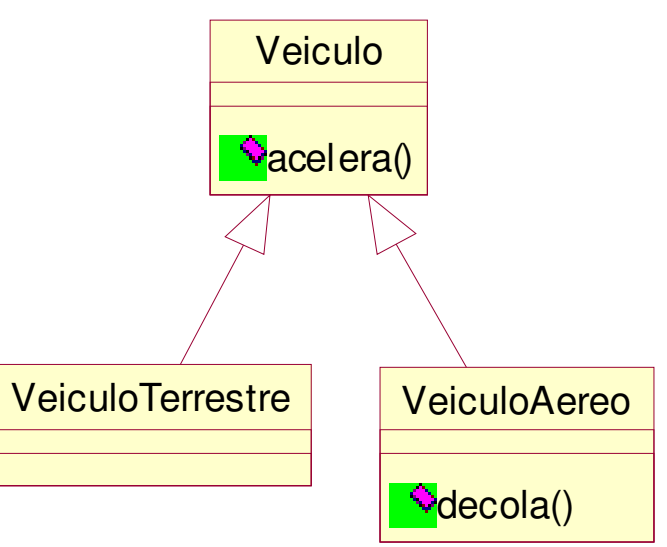

- A coesão de domínio misto ocorre quando algumas características ou comportamentos não fazem parte do domínio em questão
- A Quando a coesão de domínio misto ocorre, a classe tende a perder o seu foco com o passar do tempo
- $\triangleright$  Um exemplo clássico é a classe que representa números reais (Float), quando são inseridos métodos de manipulação numérica
	- Qual é a semântica do float?

 A solução para esse problema é a separação das responsabilidade em classes de diferentes domínios, tirando a sobrecarga da classe Float

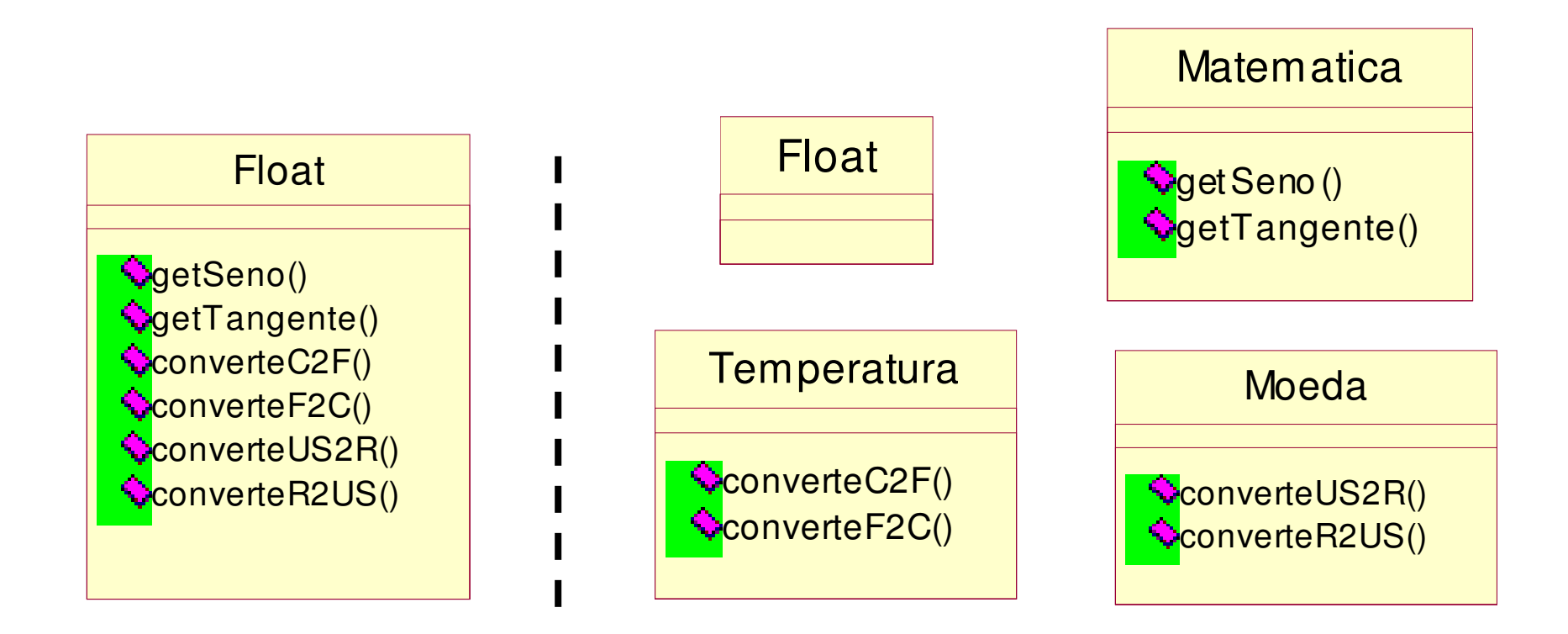

- A coesão de papel misto ocorre quando algumas características ou comportamentos criam dependência entre classes de contextos distintos em um mesmo domínio
- Problemas de coesão de papel misto são os menos importantes dos problemas relacionados à coesão
- O maior impacto desse problema está na dificuldade de aplicar reutilização devido a bagagem extra da classe
- Exemplo: algumas das características e comportamentos da classe Funcionario não são necessárias em todos contextos

A classe Funcionário pode ser reutilizada sob o ponto de vista dos sistemas de assistência médica (AM) ou de treinamento (TR)

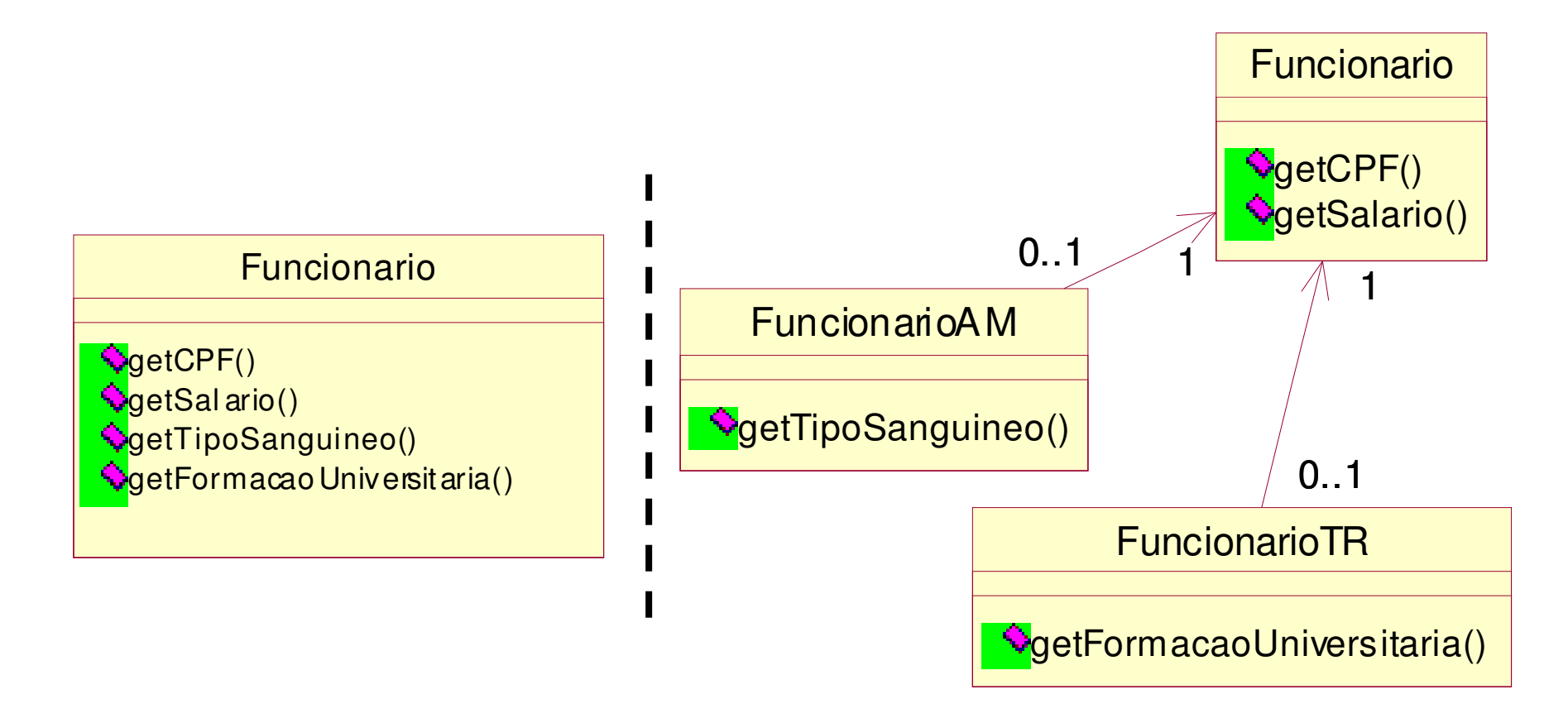

- $\triangleright$  A coesão alternada ocorre quando existe seleção de comportamento dentro do método
- Usualmente o nome do método contém OU
- De algum modo é informada a chave para o método poder identificar o comportamento desejado
- $\triangleright$  Internamente ao método é utilizado switch-case ou if aninhado
- Para corrigir o problema, o método deve ser dividido em vários métodos, um para cada comportamento
- Exemplo: método ampliaOuGira(int proporcao, boolean funcao) em Figura
	- $\mathcal{L}_{\mathcal{A}}$  $-$  Agravante: o argumento *proporcao* serve como *escala* ou angulo, dependendo de funcao
	- **Hart Committee**  $-$  Poderia ser pior: não ter o argumento *funcao,* com proporcao tendo valor negativo para escala e positivo para angulo

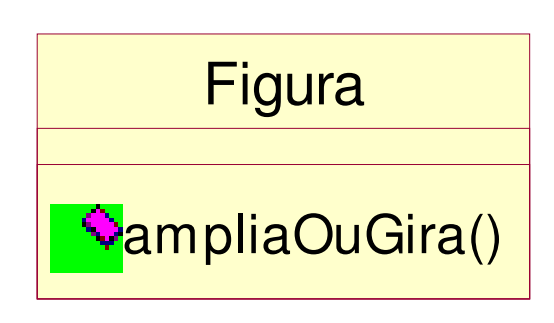

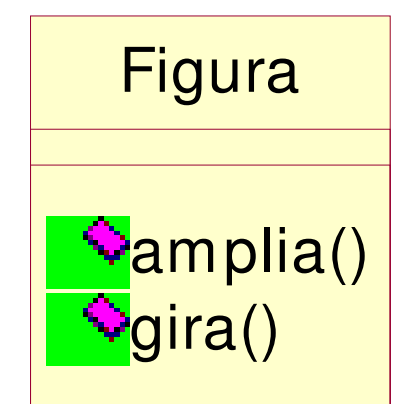

- A coesão múltipla ocorre quando mais de um comportamento é executado sempre em um método
- Usualmente o nome do método contém E
- Não é possível executar um comportamento sem que o outro seja executado, a não ser através de improviso (ex.: parâmetro null)
- Para corrigir o problema, o método deve ser dividido em vários métodos, um para cada comportamento
- Exemplo: método ampliaEGira(int escala, int angulo) em Figura
	- $\mathcal{L}_{\mathcal{A}}$  $-$  Poderia ser pior: uso de *fator* no lugar de *escala* e *angulo* com uma função que decompõe os dois argumentos

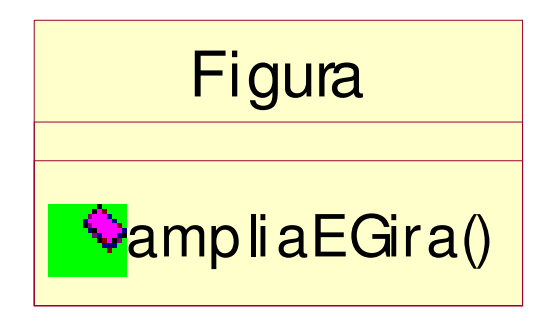

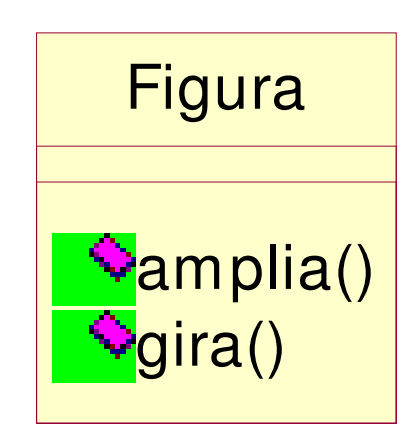

- $\triangleright$  A coesão funcional ocorre quando é encontrado o nível ideal de coesão para uma classe
- Também é conhecida como coesão ideal
- Utiliza nomes expressivos para os seus métodos
- Bons nomes de métodos normalmente são compostos por <verbo na 3a. pessoa do singular> + <substantivo>
- Exemplos: loja.calculaVendas(), livro.imprimeCapa() conta.efetuaDeposito()
- "Fundamentos do Desenho Orientado a Objeto com UML", Meilir Page-Jones, Makron Books, 2001
- Várias transparências foram produzidas por Leonardo Murta
	- **Hart Communication** http://www.ic.uff.br/~leomurta